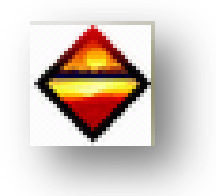

## CAS N°2 : MAISON INDIVIDUELLE -

*Objectif : Grâce à ce document, vous allez pouvoir tester, votre logiciel DPE.* Dans le cas d'une maison individuelle, vous devez entrer les informations citées ci-dessous :

 $\triangleright$  Informations diverses

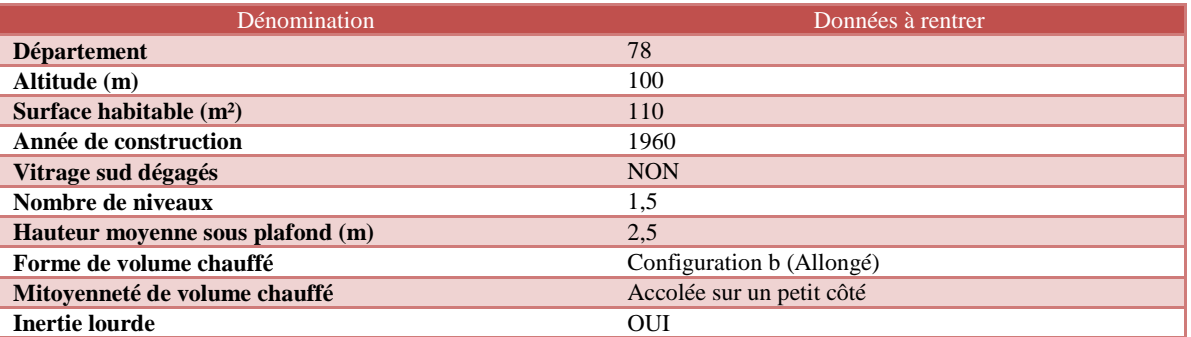

### > Informations chauffage

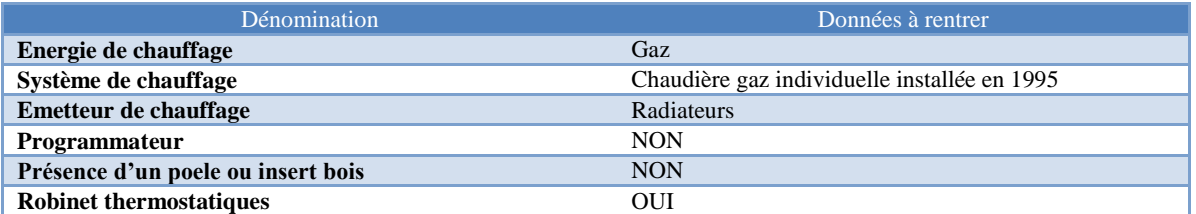

# > Informations ventilation

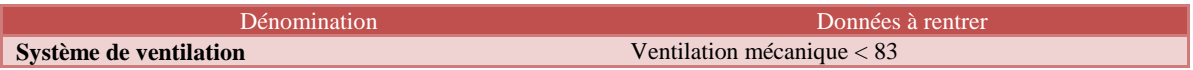

### Informations eau chaude sanitaire

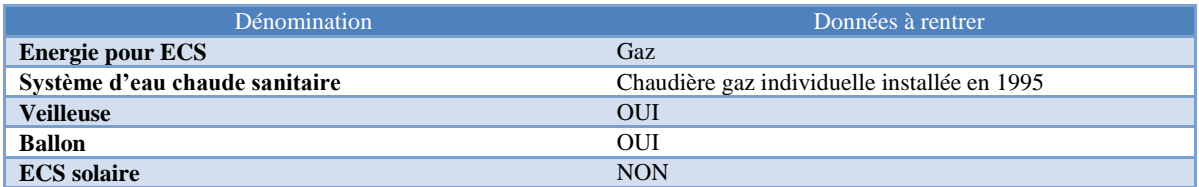

## $\blacktriangleright$  Informations rafraichissement

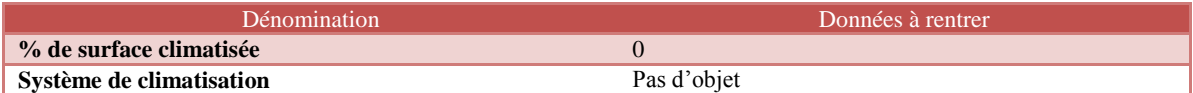

## Informations abonnements énergie

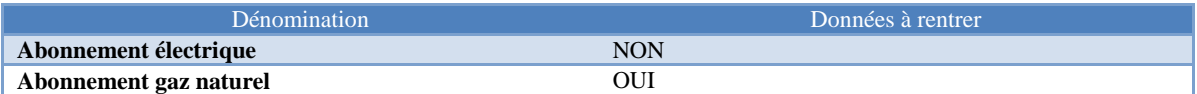

### Informations descriptif des murs

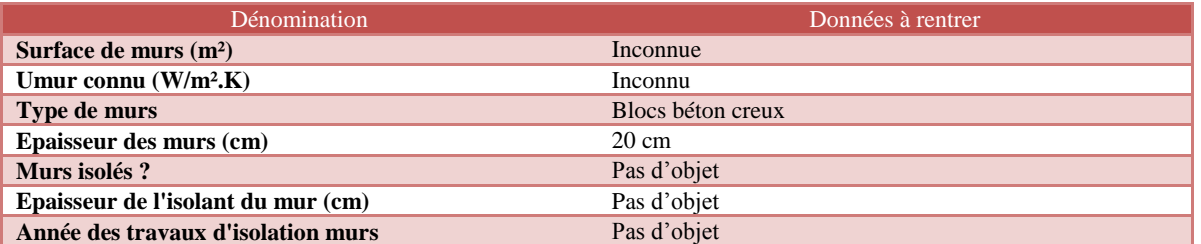

*Domument édité par Liciel Environnement d'après l'arrêté du 15 septembre 2006 NOR : SOCU 06 10 563 A*

Informations descriptif du plancher bas

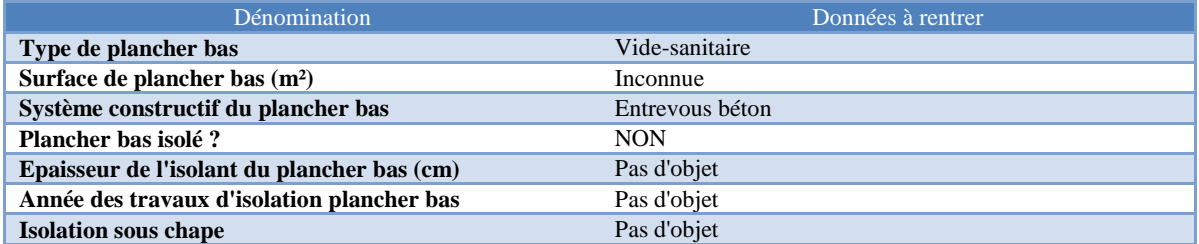

 $\triangleright$  Informations descriptif de la toiture

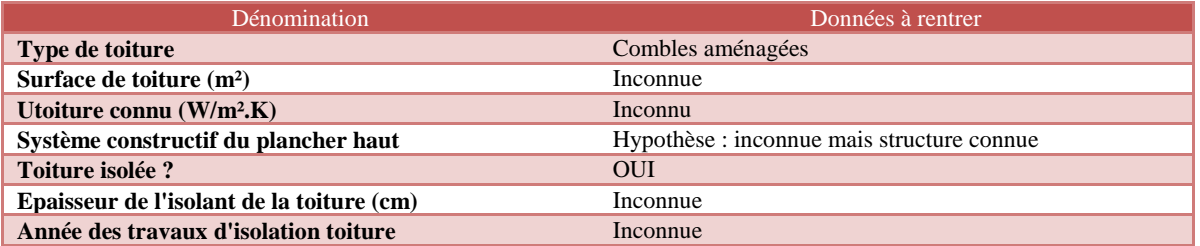

## Informations descriptif des fenêtres

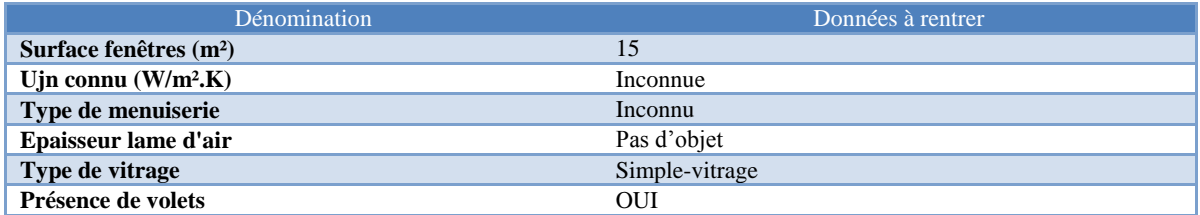

 $\triangleright$  Informations descriptif des portes

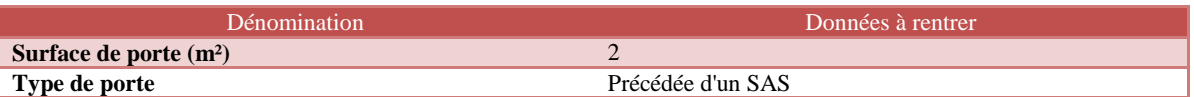

Cinque recommandations sont à préconiser :

- **REC01** : Remplacement des fenêtres par des fenêtres bois double vitrage 4/16air/4 VIR
- **REC02** : Isolation des murs par l'extérieur R=4,5m<sup>2</sup>K/W
- **REC03** : Remplacement de la chaudière par une chaudière condensation (sans veilleuse pour ecs)
- **REC04** : Mise en place d'un programmateur pour le chauffage
- **REC05** : ECS solaire CESI

Voici les résultats ainsi que les recommandations préconisées suites aux résultats trouvés.

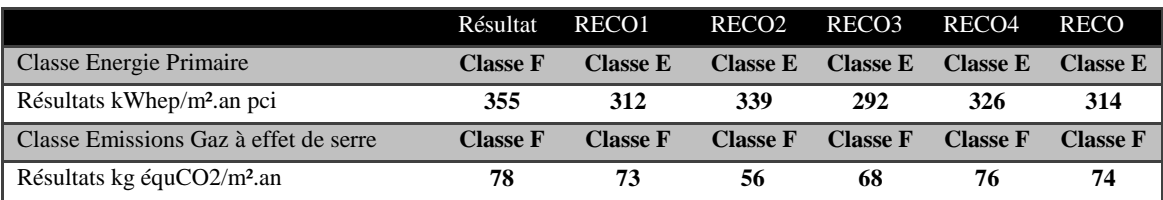